## **CONTROL DATA 6400/6500/6600<br>COMPUTER SYSTEMS CENTRAL PROCESSOR INSTRUCTIONS**

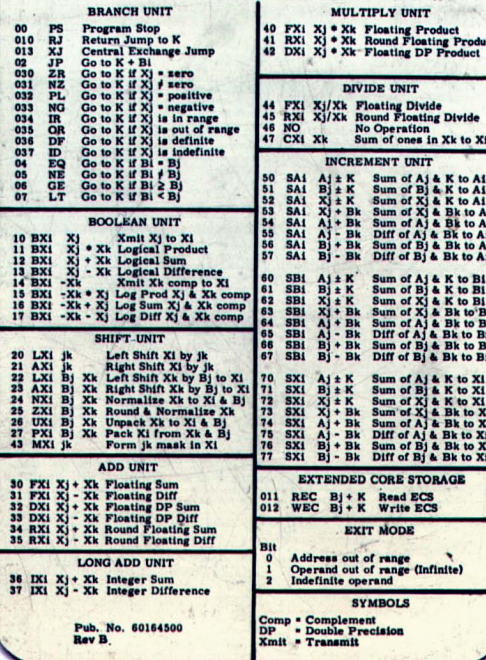

## **6400/6500/6600 COMPUTER SYSTEMS<br>PERIPHERAL PROCESSOR INSTRUCTIONS**

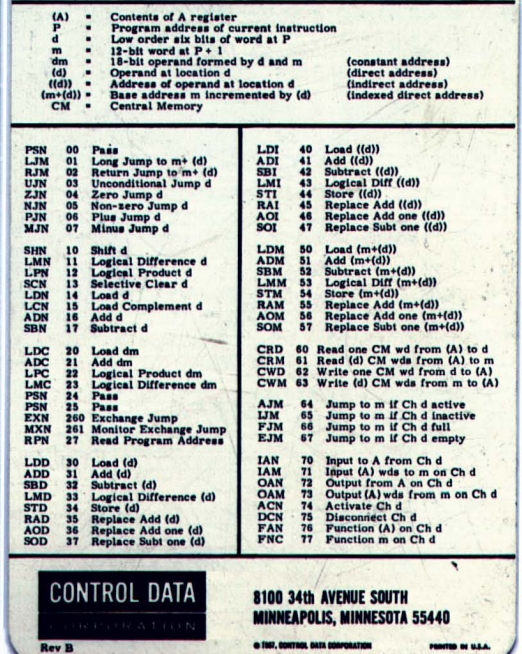